## **Issues**

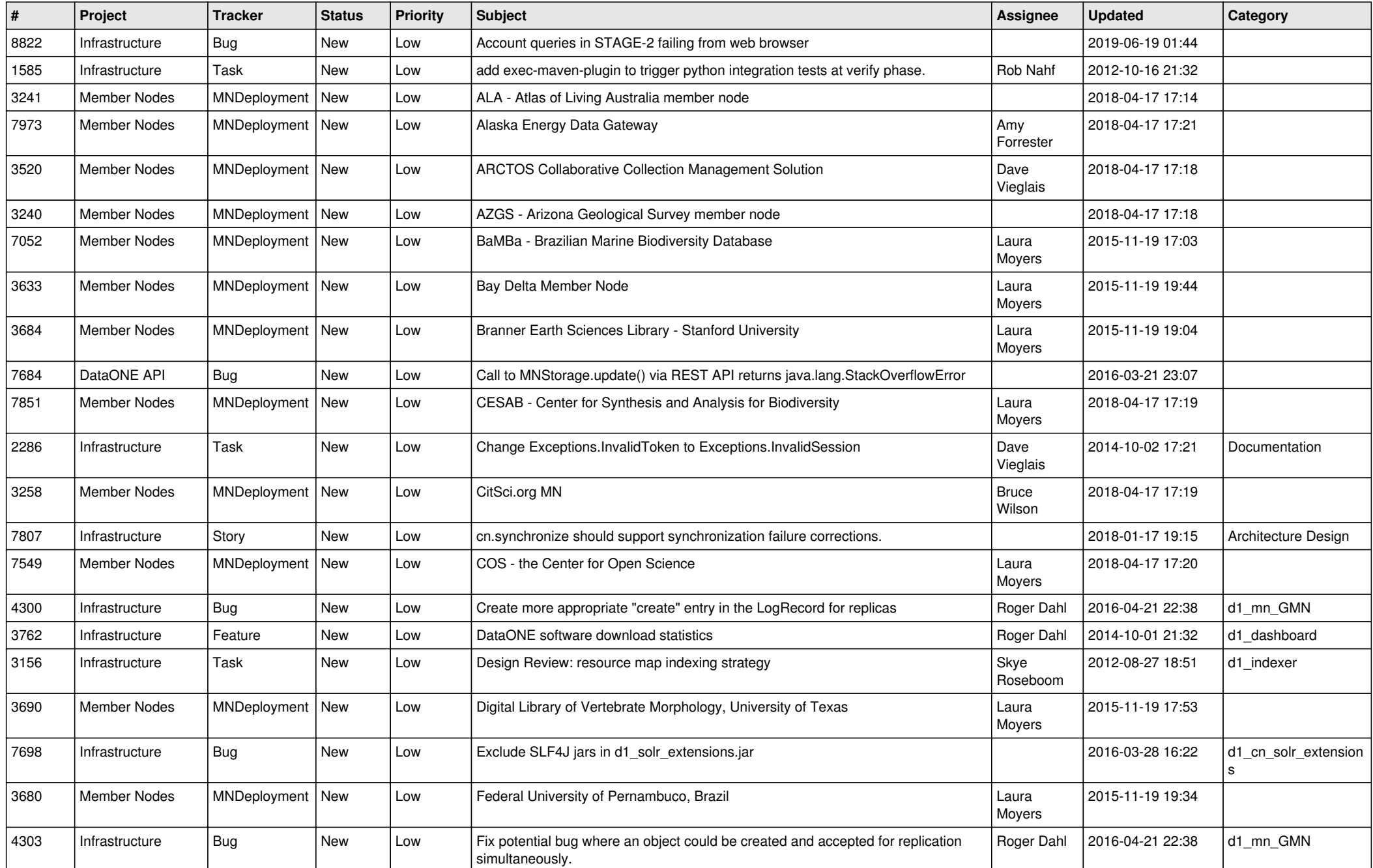

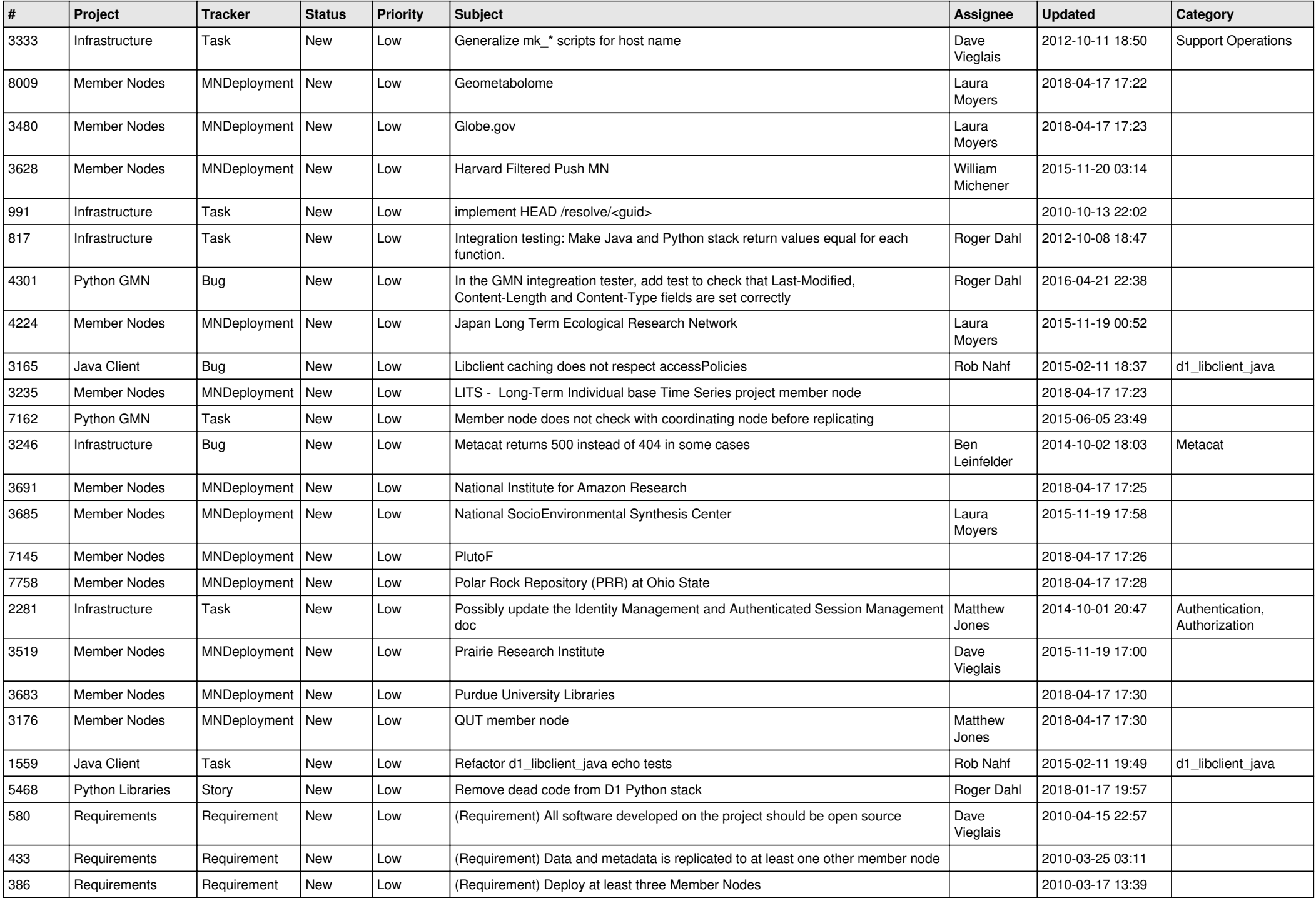

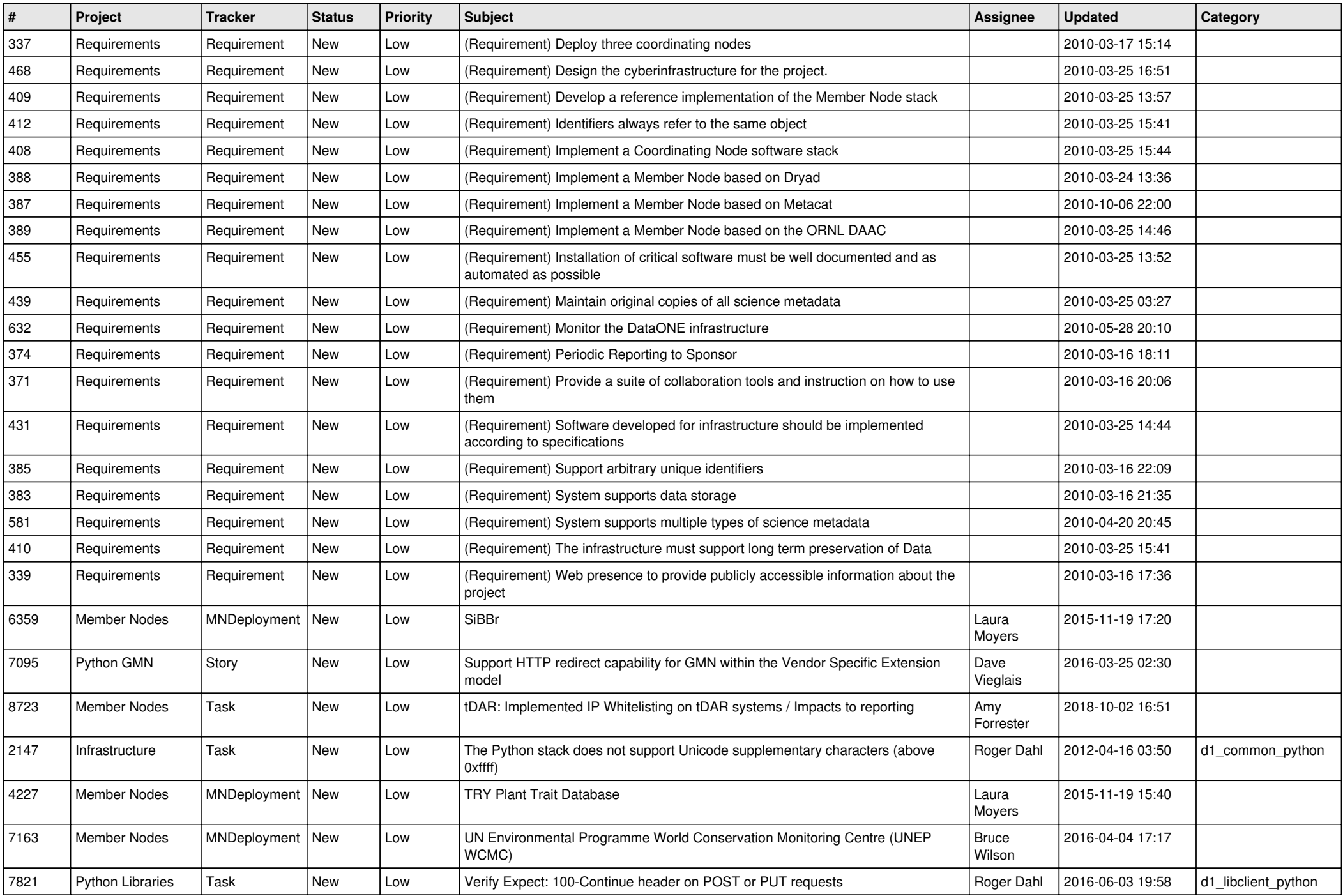

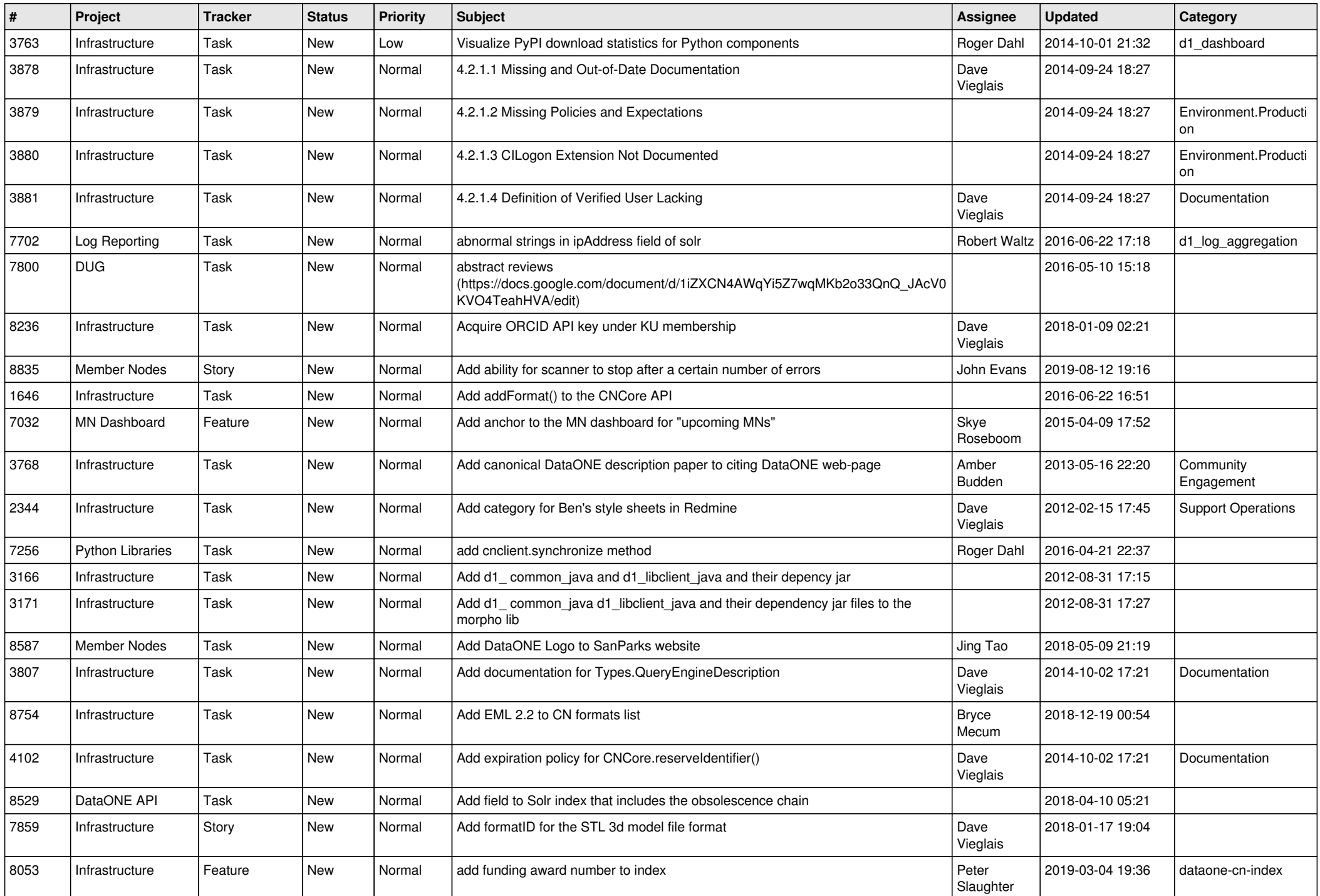

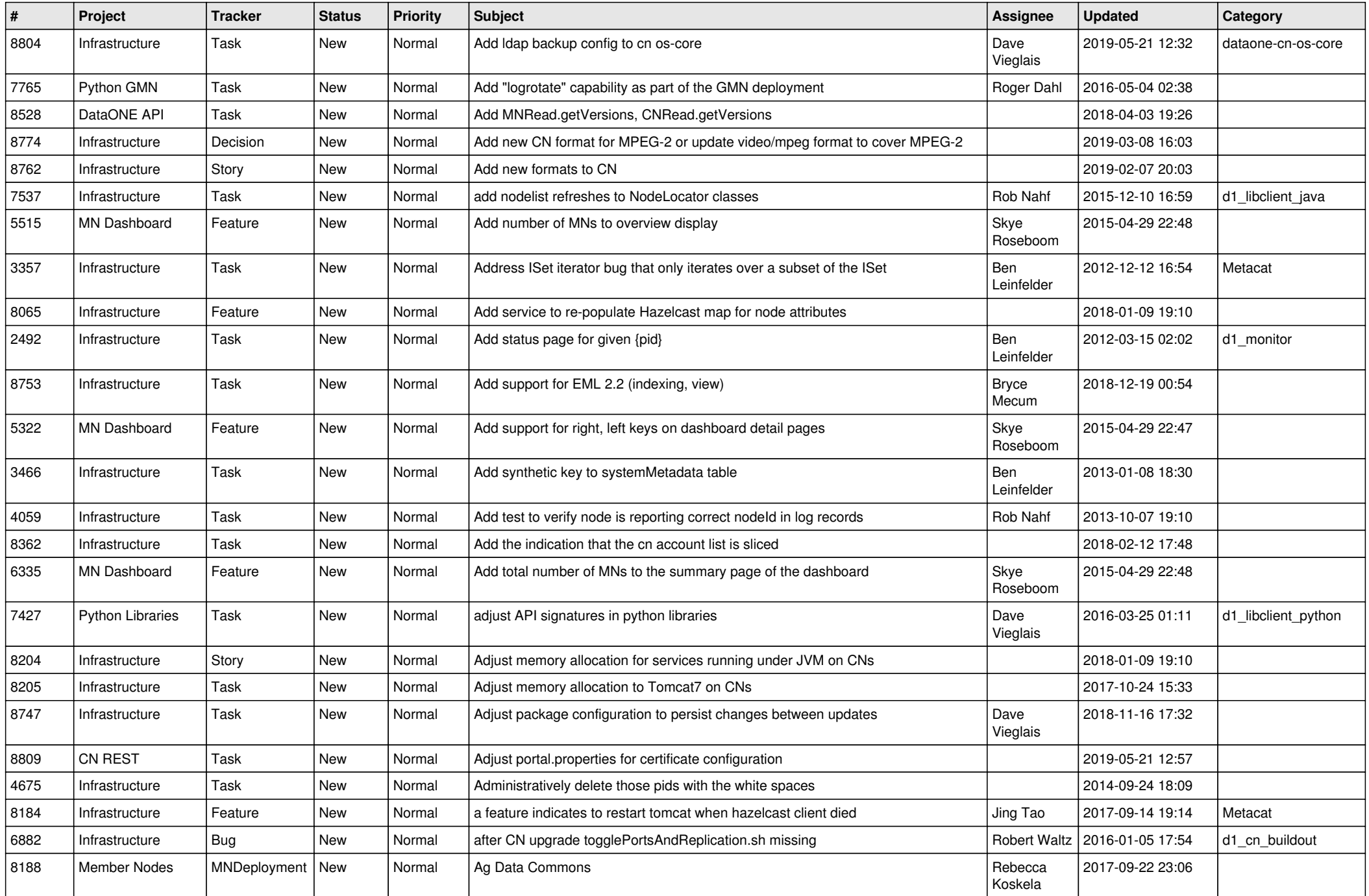

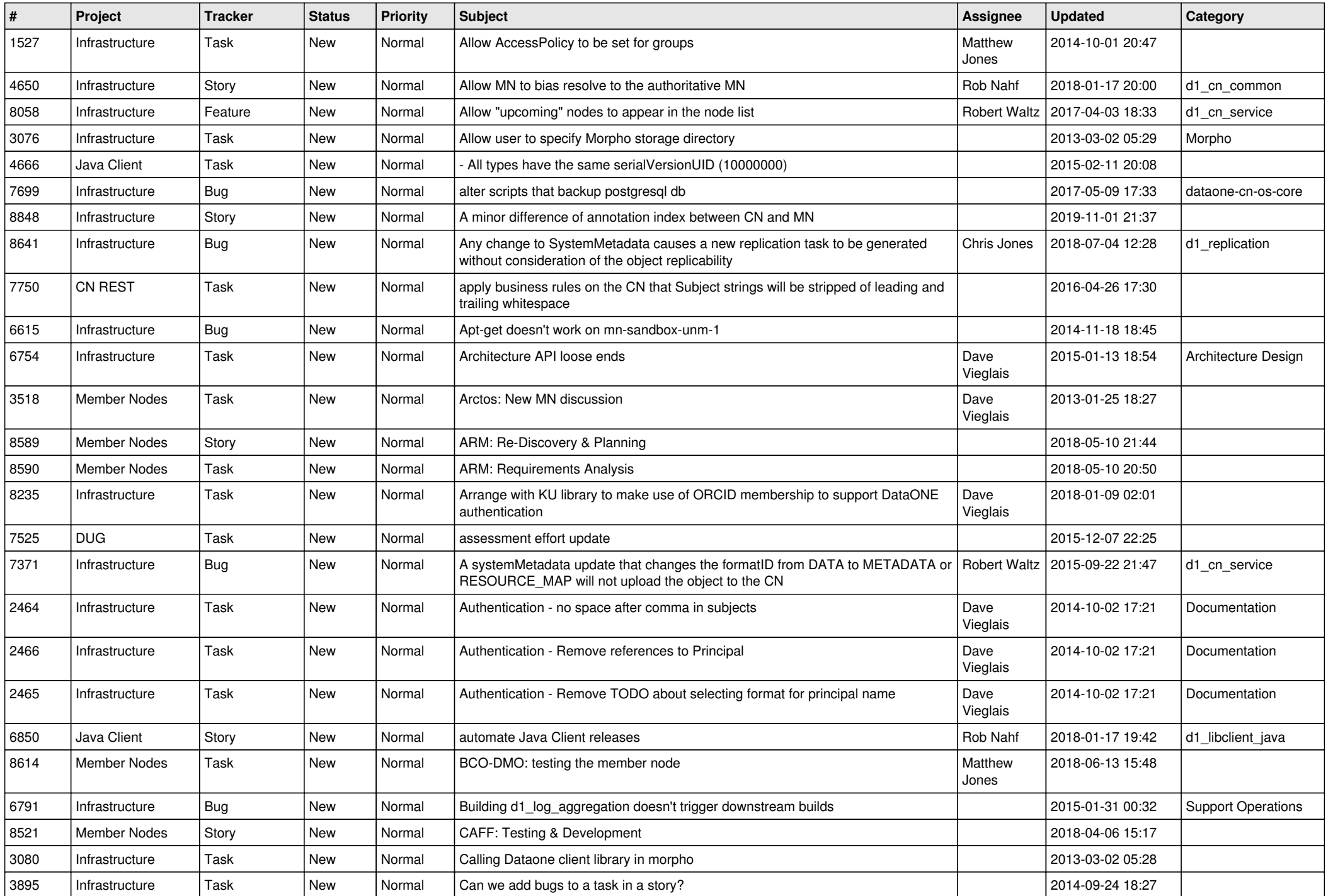

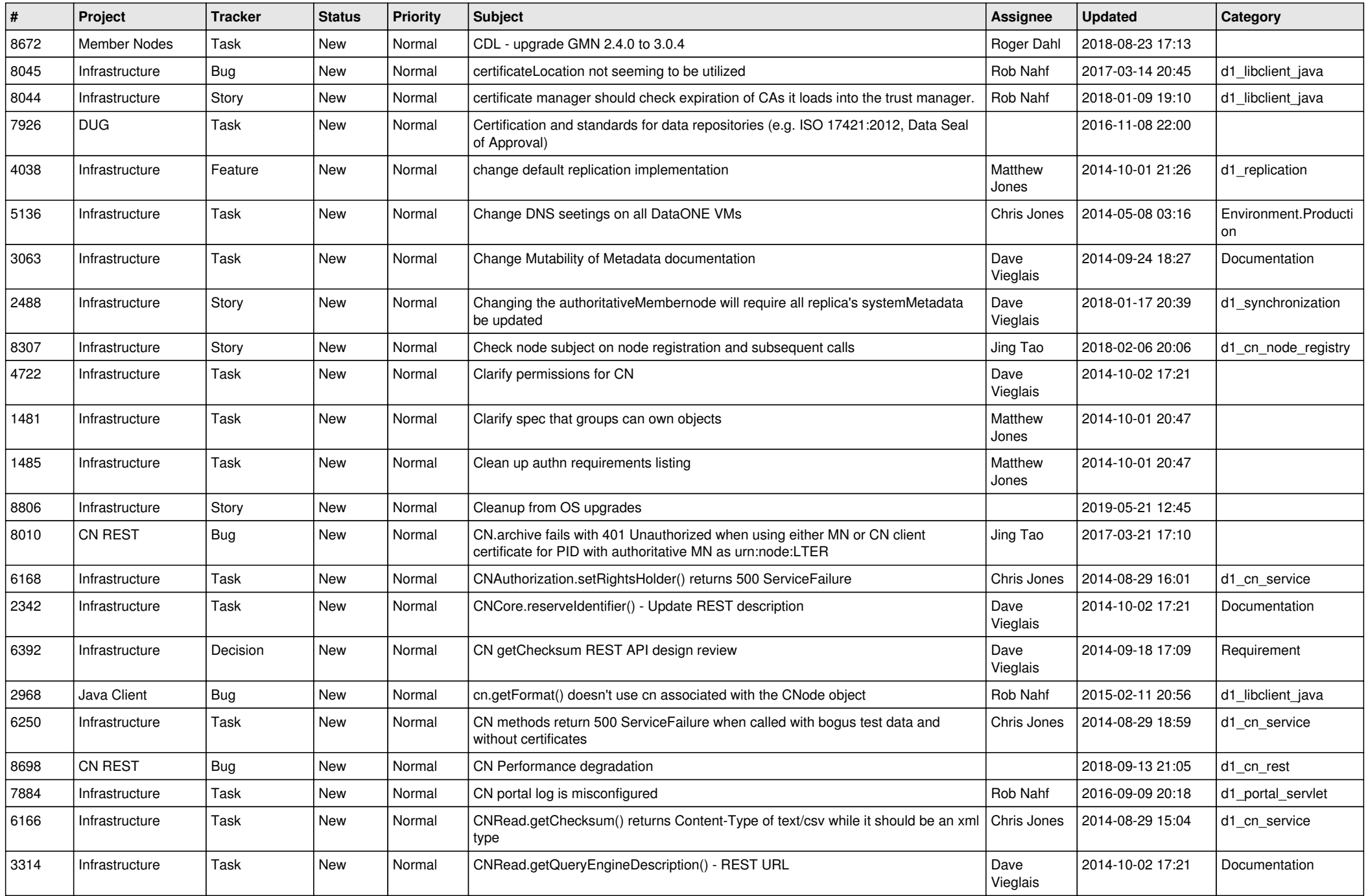

![](_page_7_Picture_501.jpeg)

![](_page_8_Picture_523.jpeg)

![](_page_9_Picture_518.jpeg)

![](_page_10_Picture_497.jpeg)

![](_page_11_Picture_485.jpeg)

![](_page_12_Picture_517.jpeg)

![](_page_13_Picture_531.jpeg)

![](_page_14_Picture_514.jpeg)

![](_page_15_Picture_504.jpeg)

![](_page_16_Picture_512.jpeg)

![](_page_17_Picture_464.jpeg)

![](_page_18_Picture_477.jpeg)

![](_page_19_Picture_419.jpeg)

**...**